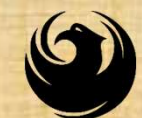

# WELCOME

#### HOUSING DEPARTMENT ARPA US VETS WASTE AND VENT UPGRADES DESIGN-BID-BUILD PRE-BID MEETING

Meeting will start at 8:30 a.m.

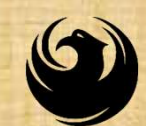

# Y OF PHOENIX<br>UEST FOR BIDS<br>NG DEPARTMENT<br>ARPA US VETS WASTE AND VENT<br>UPGRADES - DESIGN-BID-BUILD<br>PROJECT NO.: AH10010002 CITY OF PHOENIX REQUEST FOR BIDS HOUSING DEPARTMENT

Pre-Bid

**Meeting UPGRADES - DESIGN-BID-BUILD** ARPA US VETS WASTE AND VENT

PROJECT NO.: AH10010002

May 31, 2024

PROCUREPHX PRODUCT CATEGORY CODE: 912000000 RFX NUMBER: 6000001603

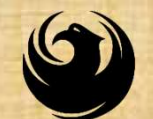

## WELCOME AND INTRODUCTIONS

#### City of Phoenix Representatives

Annette Perez, Contracts Specialist II Point of Contact for Submittals and Bid Questions Office of the City Engineer, Design and Construction Procurement annette.perez@phoenix.gov (602) 273-3488

Jaime J. Garrido, RA, LEED AP, CSI, CDT Vertical Project Manager Street Transportation Department

#### Martha A. Perches, Contract Compliance Equal Opportunity

Program Assistant Point of Contact for DBE Requirements Equal Opportunity Department martha.perches@phoenix.gov (602) 495-0887

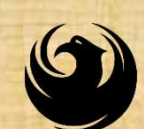

#### AGENDA

- **D** Meeting Overview
- D **EOD DBE Requirements**
- **Project Description, Scope of Work and Project** Location
- **Q Submittal Requirements**
- Grounds for Disqualification
- DCP Procurement Webpages
- □ City of Phoenix Solicitation Webpages
- **ProcurePHX for RFX** 
	- **Q** Vendor Registration
- Questions After Today

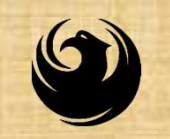

#### MEETING OVERVIEW

To be added to the Attendance Sheet, please sign your Name, Firm Name, Phone Number, and E-mail address on the Attendance Sheet or send an email by 5:00 PM today to annette.perez@phenix.gov , subject line RFX 6000001603 **MEETING OVERVIEW**<br>
ed to the Attendance Sheet, please sign your Name, Firm Name,<br>
umber, and E-mail address on the Attendance Sheet or send an<br>
email by 5:00 PM today to annette perez@phenix.gov,<br>
subject line RFX 6000016 To be added to the Attendance Sheet, please sign your Name, Firm Name,<br>
Phone Number, and E-mail address on the Attendance Sheet or send an<br>
email by 5:00 PM today to annette, perez@phenix.gov,<br>
The Attendance Sheet, Powe

The Attendance Sheet, PowerPoint and Addendums will be posted on City<br>of Phoenix's ProcurePHX system at: (RFX 6000001603)

https://eprocurement.phoenix.gov/irj/portal

AND posted on City of Phoenix's Procurement website:

https://solicitations.phoenix.gov

any addendums have been issued and to acknowledge on the bid submittal. subject line RFX 6000001603<br>The Attendance Sheet, PowerPoint and Addendums will be posted on City<br>of Phoenix's ProcurePHX system at: (RFX 6000001603)<br>https://eprocurement.phoenix.gov/irj/portal<br>AND posted on City of Phoeni

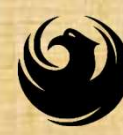

## EQUAL OPPORTUNITY DEPARTMENT DBE REQUIREMENTS

#### Martha A. Perches Contract Compliance Equal Opportunity Program Assistant

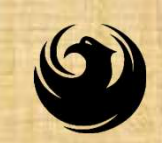

- **DBE PROGRAM**<br> **O** The City of Phoenix strives to advance the<br>
economic growth of small businesses through its<br>
Disadvantaged Business Enterprise (DBE) **DBE PROGRAM**<br>The City of Phoenix strives to advance the<br>economic growth of small businesses through its<br>Disadvantaged Business Enterprise (DBE)<br>Program. **DBE PROGRAM**<br>The City of Phoenix strives to advance the<br>economic growth of small businesses through its<br>Disadvantaged Business Enterprise (DBE)<br>Program. Program. **DBE PROGRAM**<br>
The City of Phoenix strives to advance<br>
economic growth of small businesses throug<br>
Disadvantaged Business Enterprise (I<br>
Program.<br>
The City receives Federal<br>
Highway Administration<br>
(FHWA) funding through **DBE PROGRAM**<br>
The City of Phoenix strives to advance<br>
economic growth of small businesses through<br>
Disadvantaged Business Enterprise (DI<br>
Program.<br>
The City receives Federal<br>
Highway Administration<br>
(FHWA) funding through The City of Phoenix strives to advance the<br>economic growth of small businesses through its<br>Disadvantaged Business Enterprise (DBE)<br>Program.<br>The City receives Federal<br>Highway Administration<br>(FHWA) funding through<br>the Arizon The City of Phoenix strives to advance the<br>economic growth of small businesses through its<br>Disadvantaged Business Enterprise (DBE)<br>Program.<br>The City receives Federal<br>Highway Administration<br>(FHWA) funding through<br>the Arizon
	-

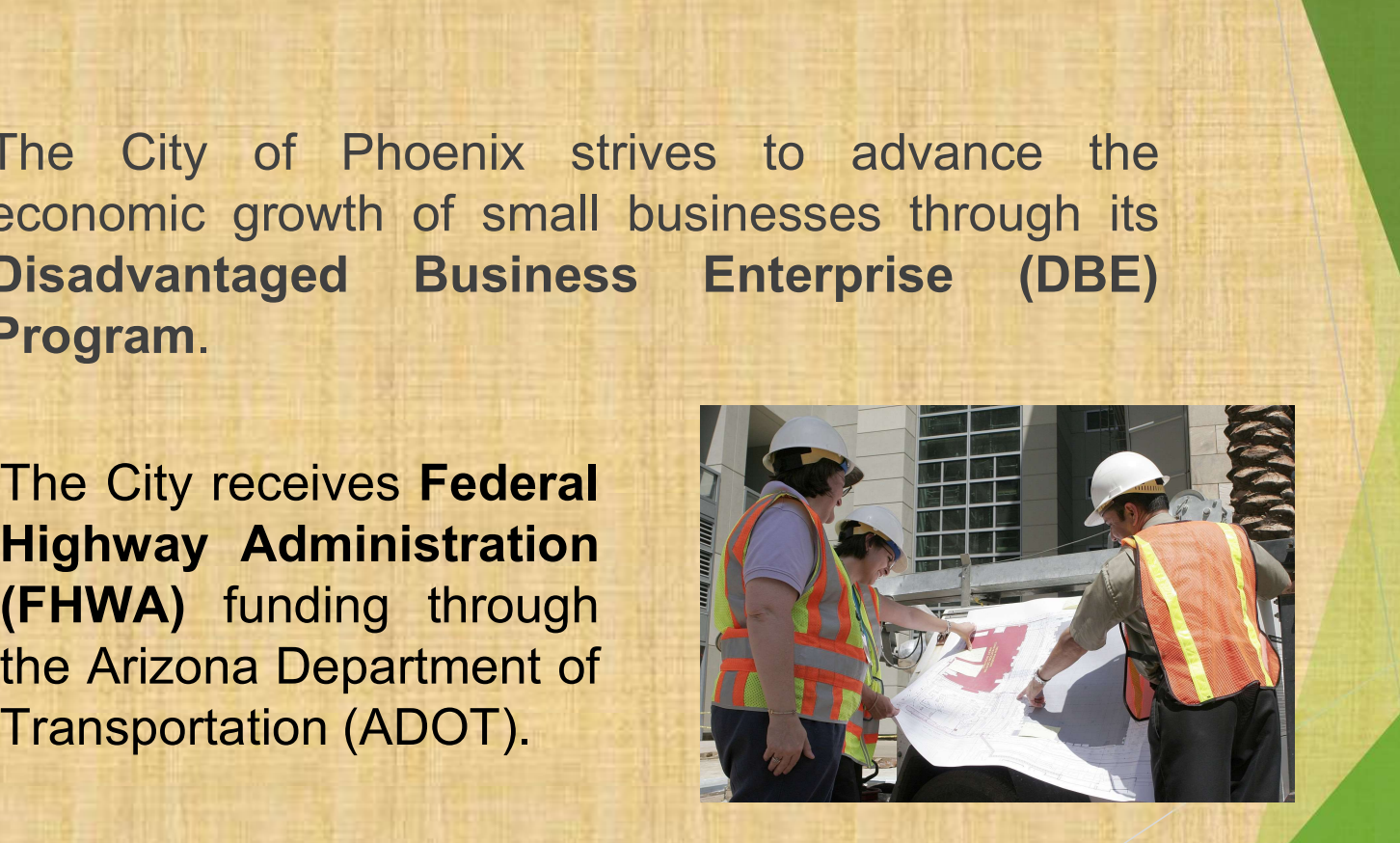

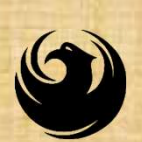

**DBE PROGRAM**<br>
In partnership with ADOT's Business Engagement and<br> **Compliance Office (BECO), City of Phoenix is**<br>
responsible for ensuring contractors and consultants **DBE PROGRAM**<br>
In partnership with ADOT's Business Engagement and<br> **Compliance Office (BECO)**, City of Phoenix is<br>
responsible for ensuring contractors and consultants<br>
achieve full compliance with all applicable federal **DBE PROGRAM**<br>In partnership with ADOT's Business Engagement and<br>Compliance Office (BECO), City of Phoenix is<br>responsible for ensuring contractors and consultants<br>achieve full compliance with all applicable federal<br>regulat **DBE PROGRAM**<br>
In partnership with ADOT's Business Engagement and<br> **Compliance Office** (BECO), City of Phoenix is<br>
responsible for ensuring contractors and consultants<br>
achieve full compliance with all applicable federal<br> **DBE PROGRAM**<br>
In partnership with ADOT's Business Engagement and<br> **Compliance Office** (BECO), City of Phoenix is<br>
responsible for ensuring contractors and consultants<br>
achieve full compliance with all applicable federal<br> **DBE PROGRAM**<br>
In partnership with ADOT's Business Engagement are<br> **Compliance Office (BECO)**, City of Phoenix<br>
responsible for ensuring contractors and consultar<br>
achieve full compliance with all applicable feder<br>
regulat **DBE PROGRAM**<br>
ship with ADOT's Business Engagemence<br>
office (BECO), City of Phoe<br>
le for ensuring contractors and con:<br>
full compliance with all applicable<br>
is related to the Disadvantaged B<br>
e (DBE) Program:<br>
• Solicitat **DBE PROGRAM**<br>
ship with ADOT's Business Engageme<br>
ice Office (BECO), City of Phoe<br>
le for ensuring contractors and con-<br>
full compliance with all applicable<br>
s related to the Disadvantaged B<br>
e (DBE) Program:<br>
• Solicitat hip with ADOT's **Business Engageme**<br> **ice Office (BECO),** City of Phoe<br>
le for ensuring contractors and con-<br>
full compliance with all applicable<br>
is related to the Disadvantaged B<br>
a (DBE) Program:<br>
• Solicitation<br>
• Bid Falip with ADOT's Business Engagement and<br>
ice Office (BECO), City of Phoenix<br>
le for ensuring contractors and consultar<br>
full compliance with all applicable feder<br>
is related to the Disadvantaged Busine<br>
e (DBE) Program:<br> ship with ADOT's **Business Engageme**<br>
ice Office (BECO), City of Phoe<br>
le for ensuring contractors and con-<br>
full compliance with all applicable<br>
is related to the Disadvantaged B<br>
e (DBE) Program:<br>
• Solicitation<br>
• Bid V

- 
- 
- 
- 
- 

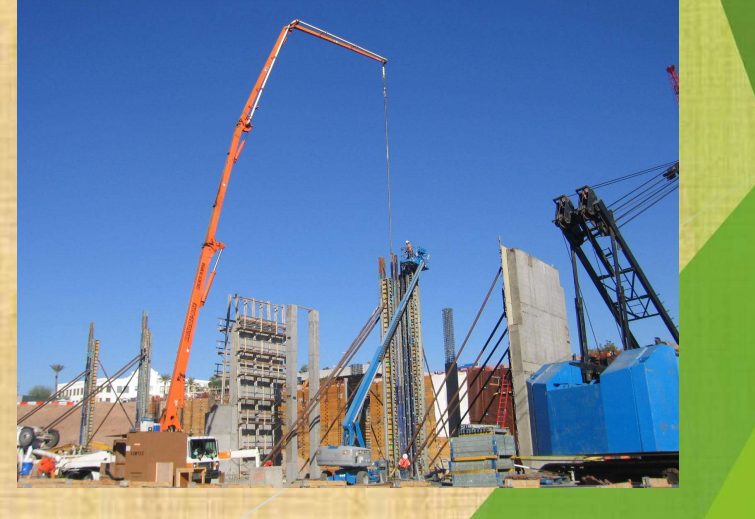

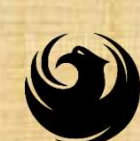

#### Required DBE Goal: NA

At time of Bid: Proposed \$ to DBEs Total Bid

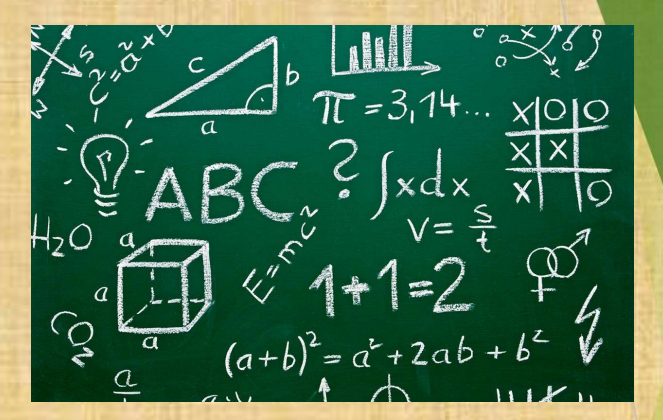

At time of Completion: Total Countable \$ Paid to DBEs Total Payment on Contract

NOTE: Propose what you can minimally guarantee!

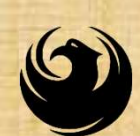

Eligible DBEs can be found at: **Eligible DBEs can be found at:** 

#### www.adot.dbesystem.com

#### AZ UTRACS at https://utracs.azdot.gov

Eligible DBEs can be found at:<br>
www.adot.dbesystem.com<br>
To participate in this opportunity as a<br>
Prime Contractor, you MUST be<br>
registered in<br>
AZ UTRACS at<br>
https://utracs.azdot.gov<br>
All proposed DBE Subcontractors<br>
must a

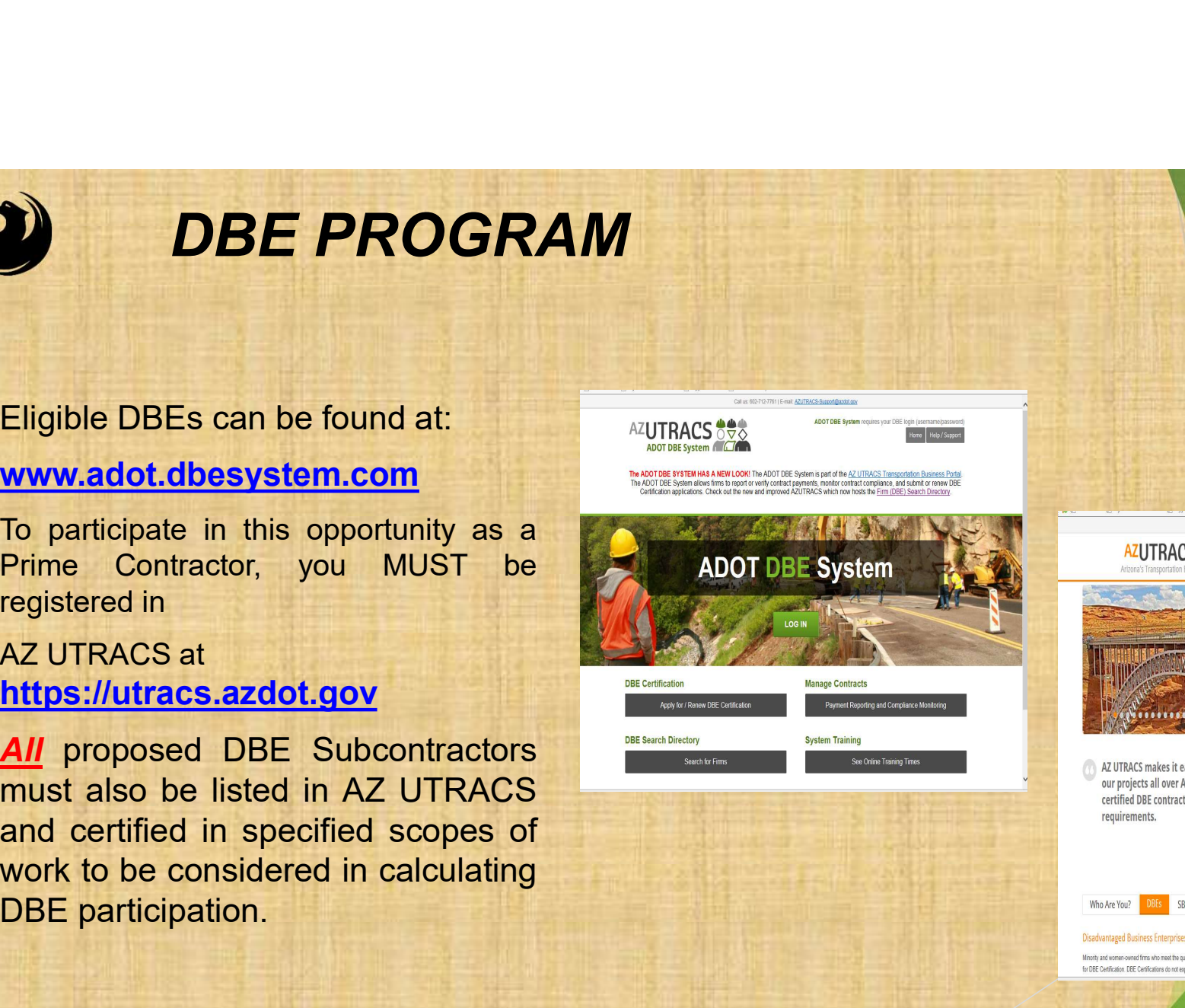

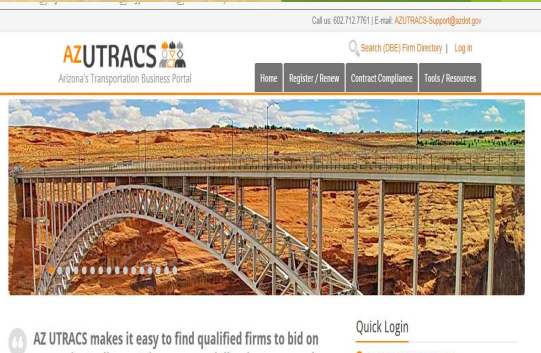

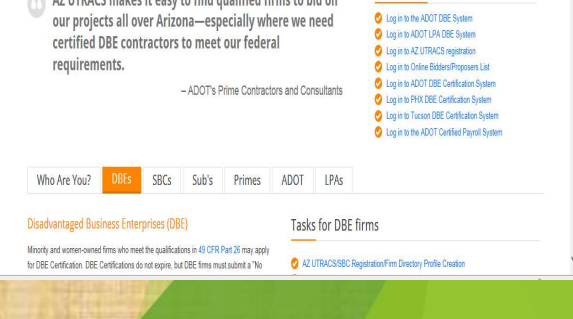

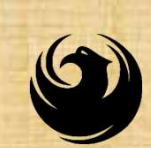

# Bid Submittal Requirements (DUE AT TIME OF SUBMITTAL)

#### FORM EO2

Submit in a separate sealed envelope Failure to submit = Non-Responsive

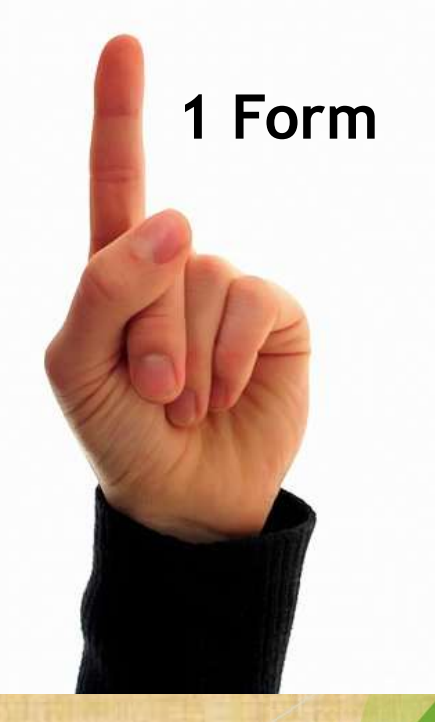

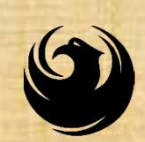

#### Post-Bid Submittal Requirements (DUE within 3 Calendar Days After Bid Opening Date)

# FORM EO3

Submit in a separate sealed envelope Failure to submit = Non-Responsive

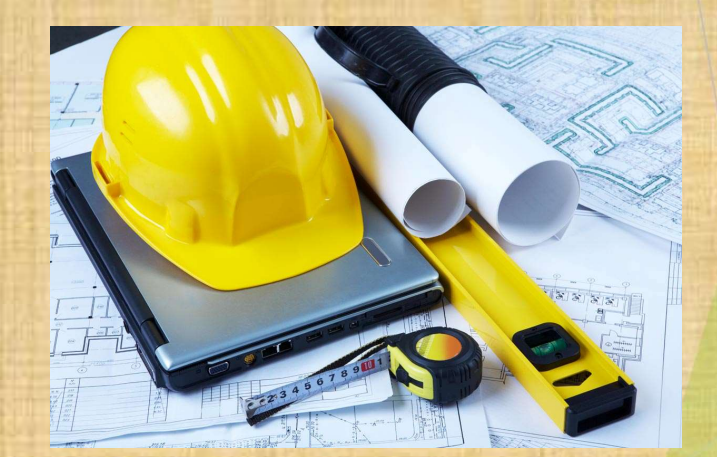

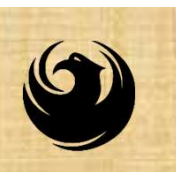

#### Email: martha.perches@phoenix.gov 602-495-0887 For more information, please contact: Equal Opportunity Department

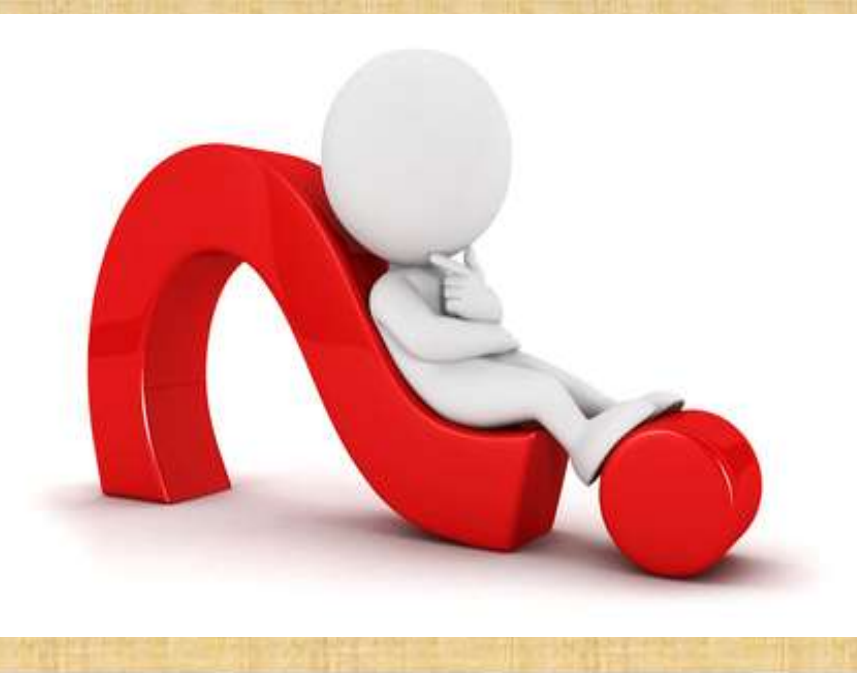

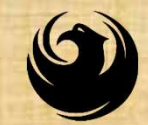

#### PROJECT MANAGER

#### Jaime J. Garrido, RA, LEED AP, CSI, CDT Architect

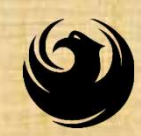

#### PROJECT DESCRIPTION

Work covers construction of a replacement and upgrades to the existing sanitary waste and vent systems serving the resident room wing, floor one through four and sanitary waste main running below slab through building and the sanitary sewer main outside of building up to point of connection to city tap.

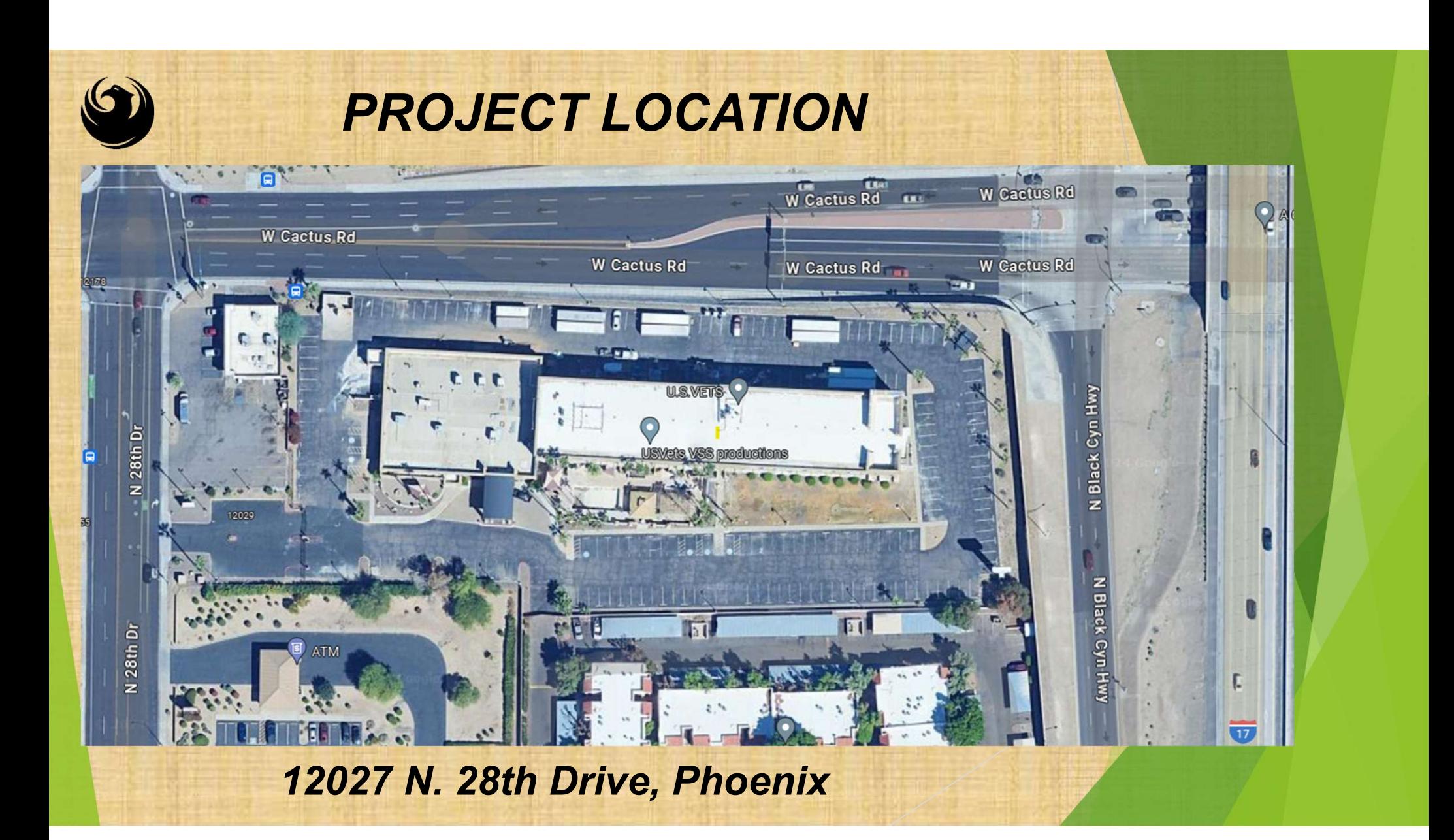

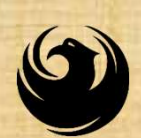

## SCOPE OF SERVICES

 $\triangleright$  Project shall be constructed under a single contract that shall include the installation of new and repairs to Plumbing piping, plumbing fixtures and wall, floor and ceiling finishes work to match existing

**The scope of work shall also be inclusive of** replacement of damaged plumbing fixtures recently installed along with installation of plumbing fixtures currently not installed, and all incidental work required to have a complete installation

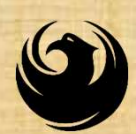

# ALLOWANCES

**Contingency Allowances to be included in General** Contractor's Base Bid:

The Contractor shall include a contingency allowance in the amount of 15% of total bid amount to cover costs of any additional work ordered by Owner.

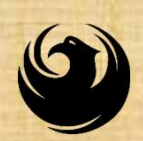

#### SCHEDULE OF ALTERNATES

A. Alternate Bid No. 1: In lieu of lining pipe within based bid, provide for replacement of waste stack pipe laterals below level one slab on grade with new piping from point of connection to waste stack riser, just above slab and up to connection to existing waste main within corridor, below slab.

B. Alternate Bid No. 2: In lieu of lining pipe within based bid, provide for replacement of waste stack piping from point of connection to lateral just above level one slab on grade and up through fourth floor.

Alternate Bid No.3: In lieu of lining pipe within based bid, provide for replacement of vent stack piping from point of connection to fixtures served main vent on level one and up through roof.

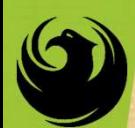

#### Pre-Bid Meeting will continue at Project Location at 10:30 a.m.

#### 12027 N. 28th Drive, Phoenix Meet at Lobby Area to the right of the Carport area

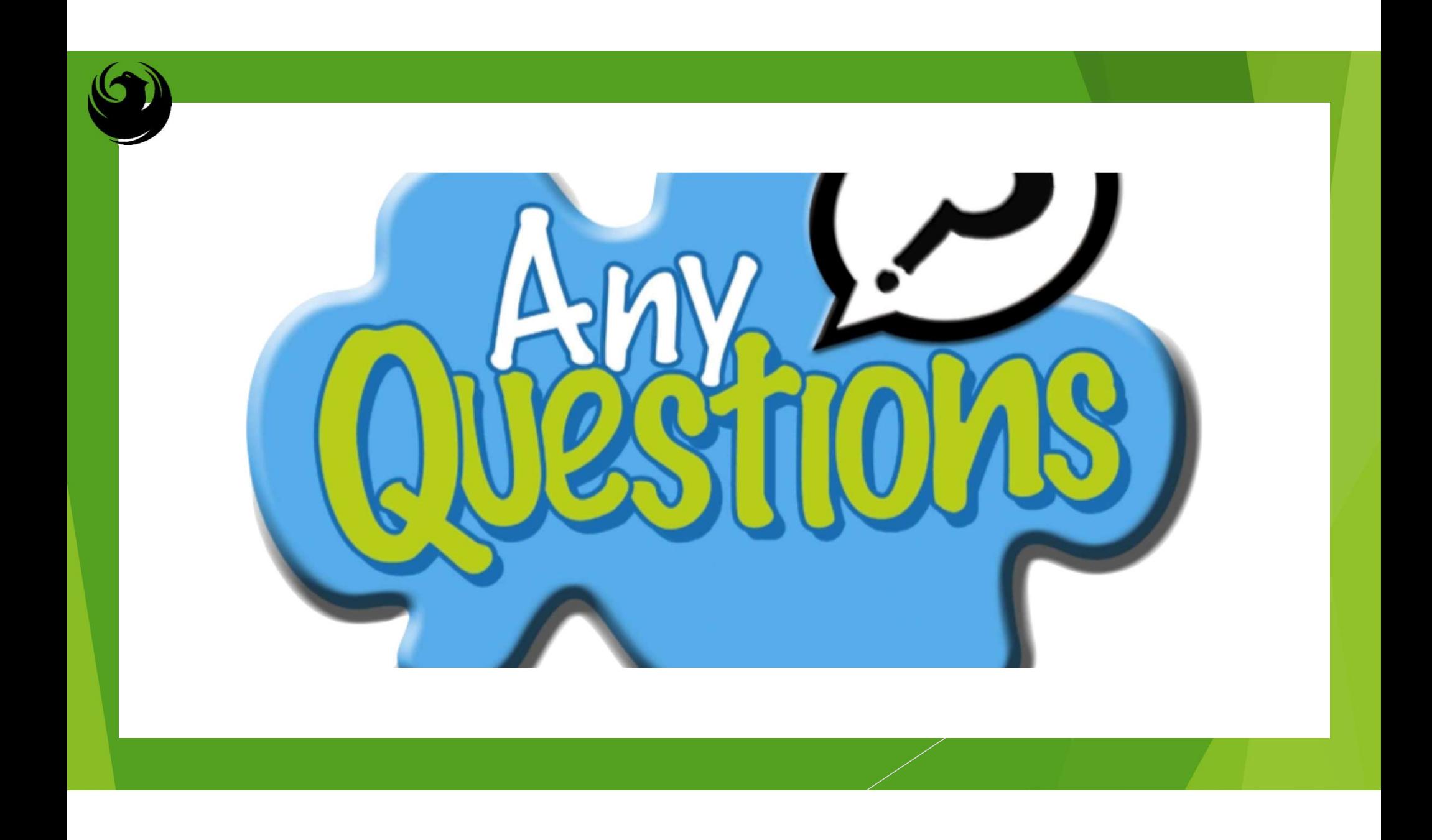

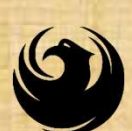

#### BIDDERS SHOULD REVIEW Information for Bidders (IFB) Section

#### **Questions**

All questions regarding plans and specifications must be received by the CS, via email, minimum 7 calendar days prior to bid opening (By June 11, 2024)

Bid Submittal Checklist Items due at time of bid submittal

Post-Bid Submittal Checklist (the three lowest bidders) Items due within 3 calendar days after bid opening by 4:00 p.m. Submit to DCP Drop Box (Lobby of City Hall) OR E-mail to: annette.perez@phoenix.gov

#### SUBMITTAL REQUIREMENTS

# **SUBMITTAL REQUIREMENTS**<br>Bid Submittal Checklist – Items Due at time of Bid Submittal<br>A Completed Pid Praceau D 4 to D 3 8 DS 4 Bid Bond – S.B.-1 (rated A- or better)

- **❖ Acknowledge all Addenda P-1**
- 
- ❖ Included your Bid Bond or Guarantee Cashier's Check (S.B.-1)
- Completed Certification with Regard to Equal Opportunity Clause for Contractor and Subcontractors (E.O.C.-1)
- Completed Documentation of DBE Small Business Outreach Efforts (Form EO2)
- Completed List of Major Subcontractors & Suppliers (L.O.S.-1)
- **❖ Buy American Certificate (B.A.C.-1)**
- ❖ Non-Collusion Affidavit (N.C.A.-1)
- Certification of Non-Segregated Facilities (N.S.F.-1)

\* Completed Bid Proposal P-1 to P-3 & P.S.-1 Bid Bond - S.B.-1 (rated A- or better) Submit in a separate sealed envelope: MENTS<br>time of Bid Submittal<br>Submit in a separate sealed envelope:<br>Bid Bond – S.B.-1 (rated A- or better)<br>Failure to submit = Non-Responsive<br>< (S.B.-1)<br>nity Clause for Failure to submit = Non-Responsive

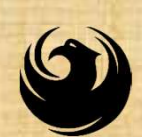

## POST-BID SUBMITTAL CHECKLIST

THE THREE LOWEST BIDDERS MUST PROVIDE WITHIN THREE (3) CALENDAR DAYS AFTER BID OPENING DATE BY 4:00 P.M.

- $\sqrt{ }$  DBF Form FO3
- $\checkmark$  List of All Subcontractors and Suppliers Form (L.O.S.-2)
- Bidders Disclosure Statement (B.D.S.-1 to 4)
- $\checkmark$  Affidavit of Identity (if a sole proprietor) (A.O.I.-1)

#### Failure to submit = Non-Responsive

#### Contract Execution:

- $\checkmark$  Contractor must provide proof of license required to perform the work
- $\checkmark$  Verification of Experience Modification Rate (EMR)

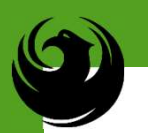

Grounds for Disqualification

Receipt of Bid after the specified cut-off date and time

> Deposit of Bid in the wrong location

> > Violating the "Contact with City Employees" policy

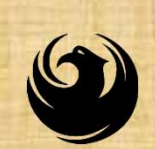

#### SEALED BIDS DUE DATE

#### **Bids Will Be Due:** TUESDAY, JUNE 18, 2024 at 2:00 P.M.

Submitted into the Design and Construction Procurement bid box located on the 1st Floor lobby:

> Phoenix City Hall Building 200 W. Washington Street Phoenix, Arizona, 85003

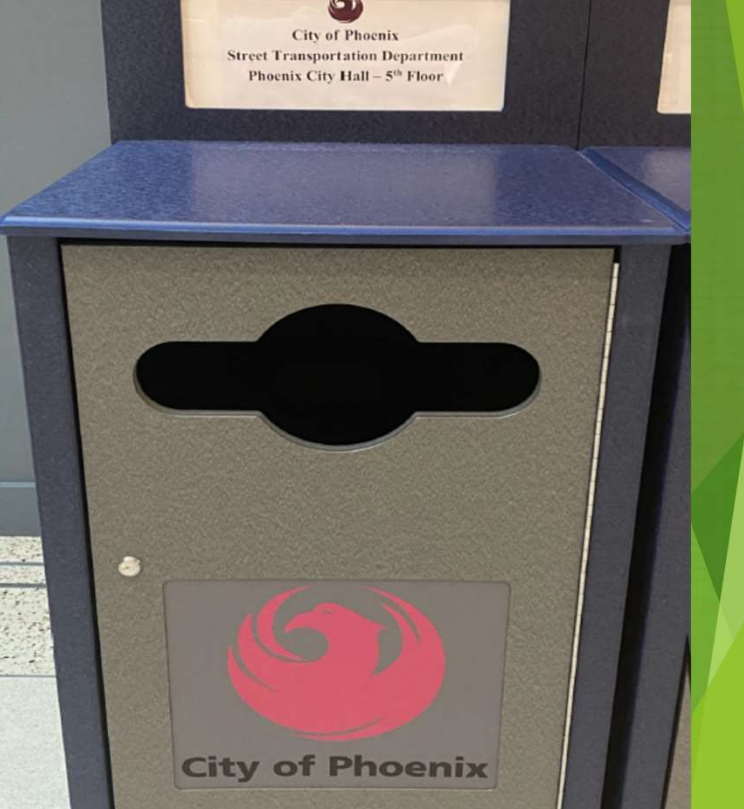

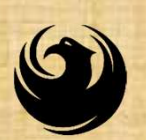

#### DCP Procurement 6 City of Phoenix Webpages **New Act Your Service**

https://www.phoenix.gov/streets/procure ment-opportunities/

- $\div$  Invitation for Bids (IFB) =
- Pre-Bid Power Point **Presentation & Sign-In<br>Sheet<br>Prelimines Districts Sheet**
- 
- Final Results & Bid **Tabulation**

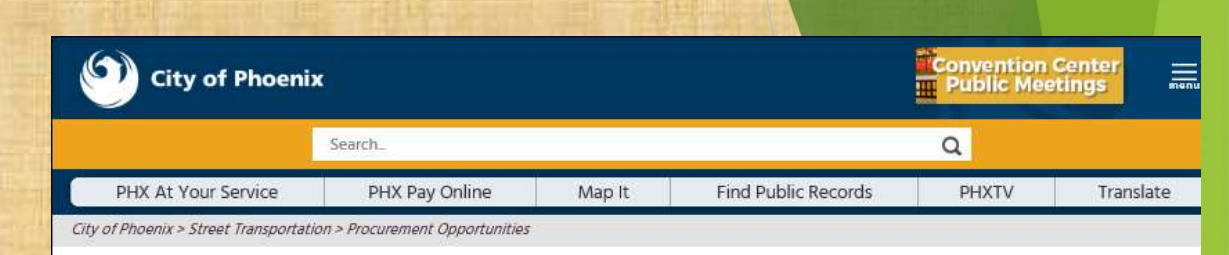

#### **Consulting & Construction For Capital Improvement Programs**

Design and Construction Procurement coordinates the contracting process for capital improvement projects using Design-Bid-Build, Job Order Contracting, Design-Build, and Construction Manager at Risk project delivery methods. The section handles all aspects relating to the contracting process from advertisemer through contract award and execution under A.R.S. Title 34 and the direction of the City Engineer.

Specs / Plans / Addenda **Specs / Plans / Addenda Spective MONDAY, MARCH 11, 2019 ALL DESIGN AND CONSTRUCTION PROCUREMENT WEB PAGE LINKS NOW DIRECT TO THE MAIN CITY OF PHOEN** 

Current Opportunities - Request for Qualifications, project plans, and specifications for projects that are currently available, as well as project amendments, notifications, plan holders list, pre-bid or pre-submittal sign-in sheets and PowerPoint presentations.

Project Interviews - Firms recently short-listed to participate in interviews for professional services and construction opportunities, as well as firms short-listed for 2-Step procurement processes.

**Preliminary Bid Results and Project Selections** - Preliminary and final bid results are for Design-Bid-Build procurement opportunities. Preliminary bid results do not reflect<br>Website the responsibleness of any received bi

Subscribe to Procurement Newsletter - Register to be on the distribution list for the free weekly newsletter that advertises design and construction opportunities.

In an effort to decrease paper costs, Design and Construction Procurement will place all construction plans, specifications, and addendum/notification on the City of Phoenix website for downloading. Interested parties can download the information and print at their own offices or copy the information to a disk and take to any reprographics company of their choice.

**Other Useful Resources** 

Protest Policy

Procurement<br>Newsletter

- **Submit Protest to City Clerk**
- Submitter's Handbook
- **Public Records Request**
- **SBE/DBE Directory**

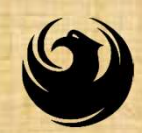

## DCP Procurement **WEBPAGES**

#### HTTPS://WWW.PHOENIX.GOV/STREETS/PROCUREMENTOPPORTUNITIES

Current Opportunities:

**Project-specific RFQs, Addendas, Sign-in Sheets, Presentations** https://solicitations.phoenix.gov

 Project Interviews, Bid Results, and Project Selections: https://solicitations.phoenix.gov/awards

THE PROCUREM INTERES AND THE PROCUREM INTEREST WINDING THE PROCUREM INTEREST PROCUREM INTEREST PROPORTUNITIES<br>
Project-specific RFQs, Addendas, Sign-in Sheets, Presentations<br>
https://solicitations.phoenix.gov<br>
Project Int https://eprocurement.phoenix.gov/irj/portal

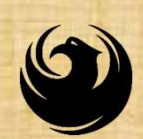

#### City of Phoenix Solicitations Website

- **City of Phoen Solicitations We<br>
Solicitations We<br>
Addendas, Sign-in<br>
Sheets, PowerPoint Presentations** Addendas, Sign-in Solicitations **Solicitations**<br> **2. Link to "Tabulations, Advantage and Recommendations"**<br> **2. Link to "Tabulations**<br> **2. Link to "Tabulations, Awards and Recommendations"**<br> **2. Link to "Tabulations, Awards and Recommendations"**
- Awards and Recommendations" web page

https://solicitations.phoenix.gov

Tabulations, Awards, and Recommendations

Sheets, PowerPoint<br>The City of Phoenix is committed to the principles of open competition and fairness for the procurement of goods and services. Working with customers, the City strives to ensure that **Presentations** our community receives the best value for the tax dollars that are expended.

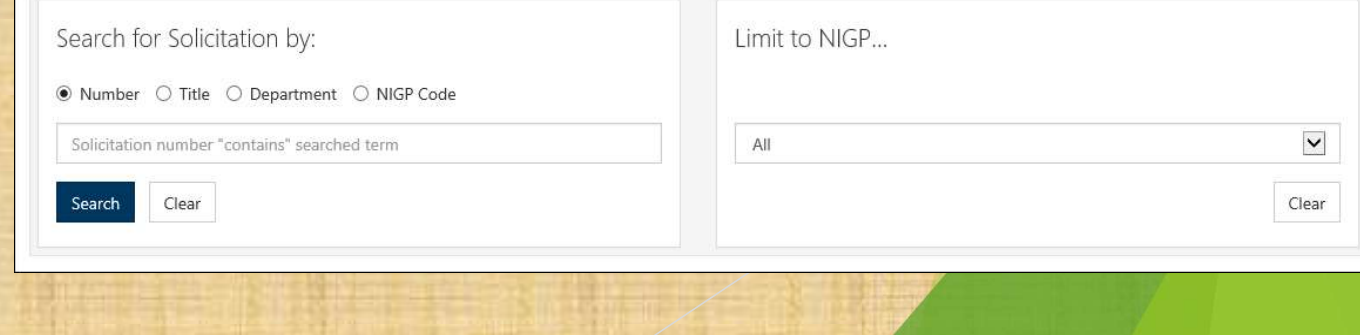

Vendor Registration vendor.support@phoenix.gov 602.262.1819

# Brief overview for online

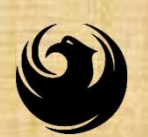

#### Vendor Registration

- All Firms MUST be registered in the Vendor Management System **REGISTRATION HELP** PRIOR TO SUBMITTING A BID **Vendor Registration<br>
All Firms MUST be registered in the Vendor Management System<br>
PRIOR TO SUBMITTING A BID<br>
Information on how to register with the City is available at:<br>
https://www.phoenix.gov/finance/vendorsreg<br>
New**
- Information on how to register with the City is available at: https://www.phoenix.gov/finance/vendorsreg
- vendor number in approx. 2 days
- If your firm is already registered with the City of Phoenix's ProcurePHX system, login and access the electronic solicitation at: https://eprocurement.phoenix.gov/irj/portal
- Product Category Code is: 912000000
- RFx Number is: 6000001603
- The VENDOR NUMBER is to be included in the Bid Proposal Sheet.

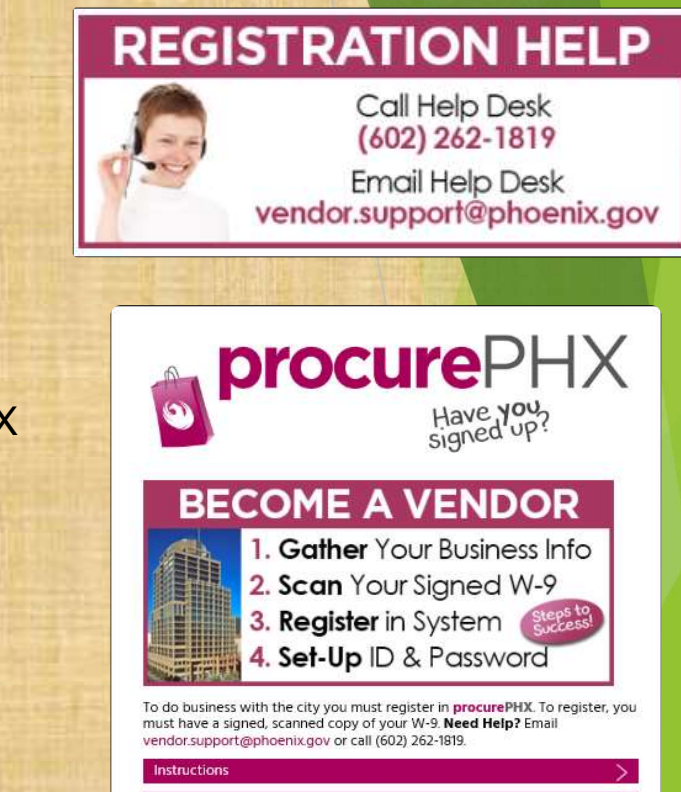

Registration rocurePHX Logi

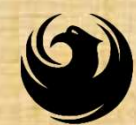

#### QUESTIONS Em AFTER TODAY? annette pers

Stay for<br>ProcurePHX **Overview** otherwise,

THANK YOU FOR ATTENDING!!!

Email all questions to: annette.perez@phoenix.gov

Reference RFx Number: 6000001603 in your email subject line

Or call Annette Perez at: (602) 273-3488

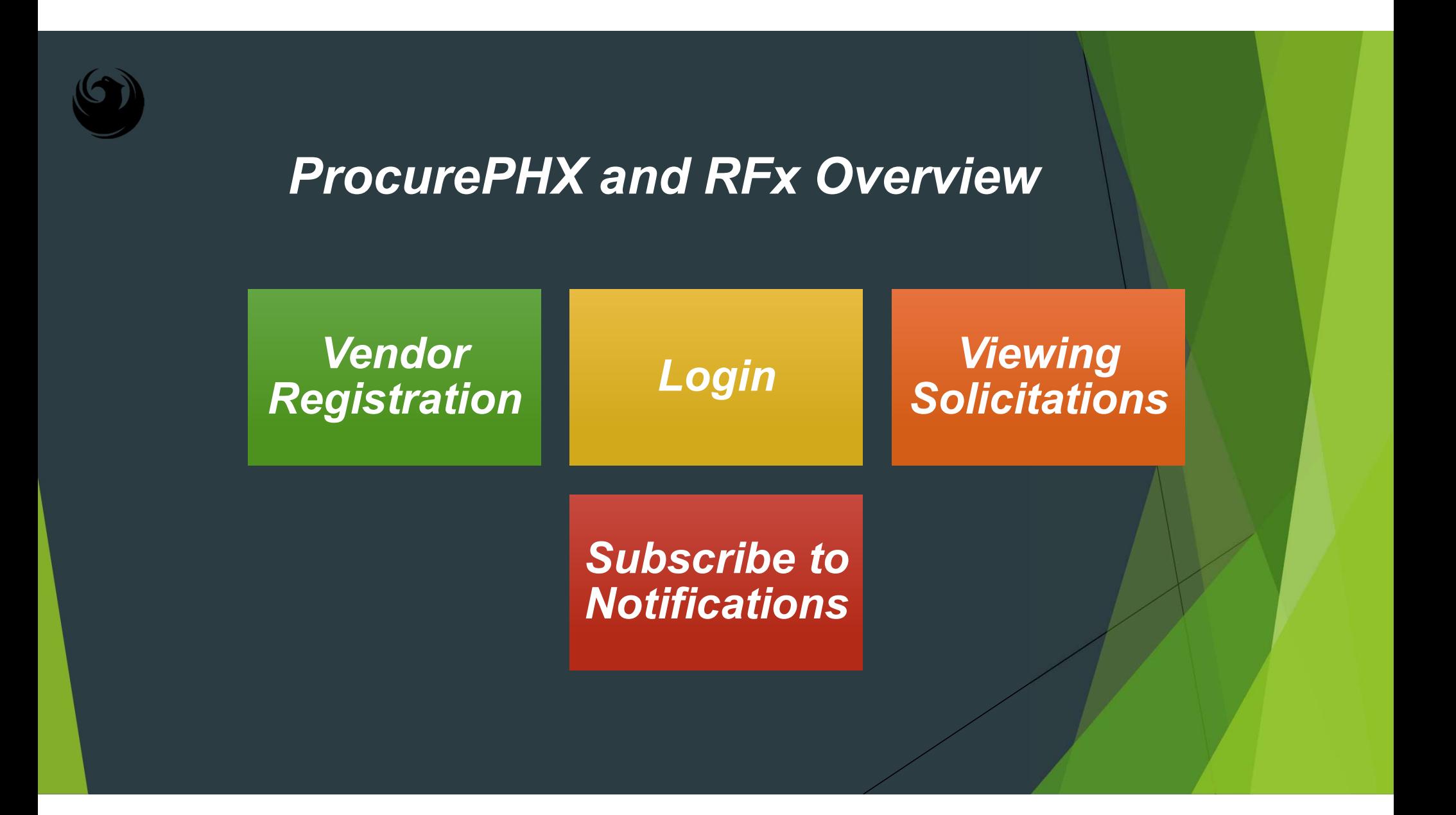

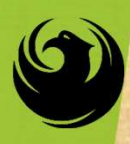

#### Login to ProcurePHX

If your firm is already registered with the City of Phoenix's ProcurePHX system, visit https://eprocurement.phoenix.gov/irj/portal to login and access the electronic solicitation

Product Category Code is: 912000000 RFx (Event) Number is: 6000001603

Note: The VENDOR NUMBER is to be included on the cover of the Bid **Proposal** 

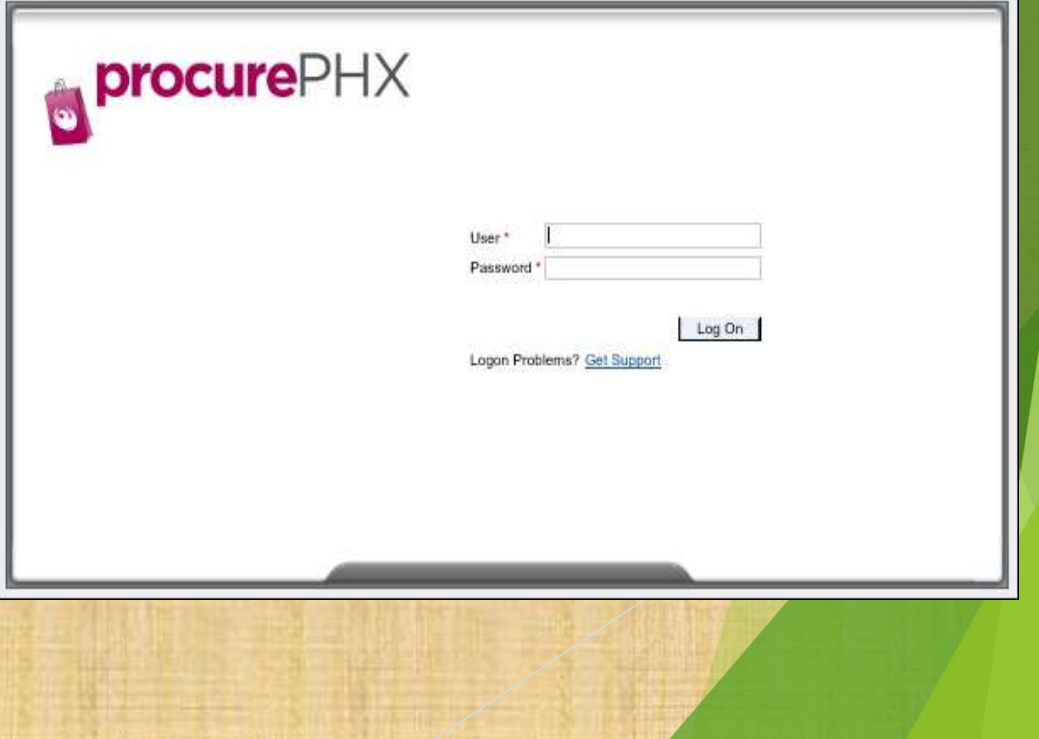

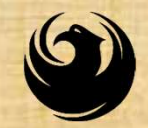

# RFx Tips

Click "Refresh" often

Make sure your Pop-Up blocker is turned OFF

Application is accessible with MS Edge (NOT Internet Explorer)

When in the application, check for Addendums and other uploads by scrolling to the far right until you see a vertical ribbon. Then scroll down on the ribbon.

When finished, always click "Close" on current screen, then click "Log Out" on upper right corner, following you can click the "X" in the upper right corner of the internet application.

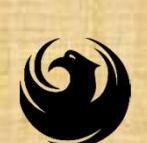

# RFx Home screen - Login

Once you are logged in to ProcurePHX portal: Back Forward History Favorites Personalize View Help https://eprocurement.phoenix .gov/irj/portal **RFx and Auctions** Administration Messages Select RFx and Auctions tab on **Create Users** the Ribbon Home Own Data **Company Data** Administration > Home You will be taken to the RFx Overview (Event) PageThank you for your interest in becoming a vendor in the As a Vendor Administrator for your company you have

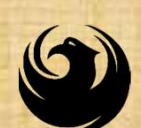

## FINDING SOLICITATIONS

Click Refresh Button on the RFx Overview (Event) Page to see the most current information.

Find the solicitation you'd like to view from the list, by RFx (Event) Number.

For this solicitation, your RFx (Event) Number is: 6000001603

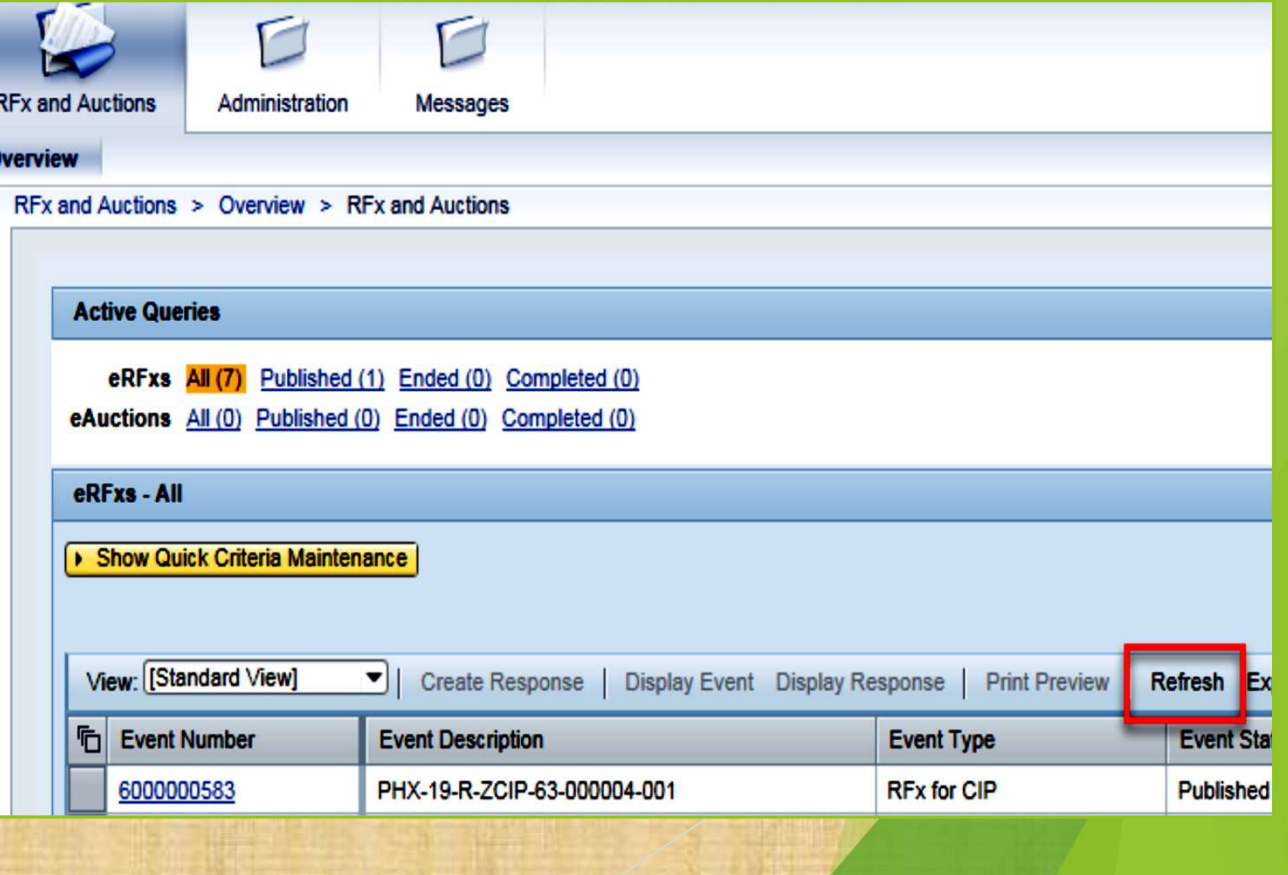

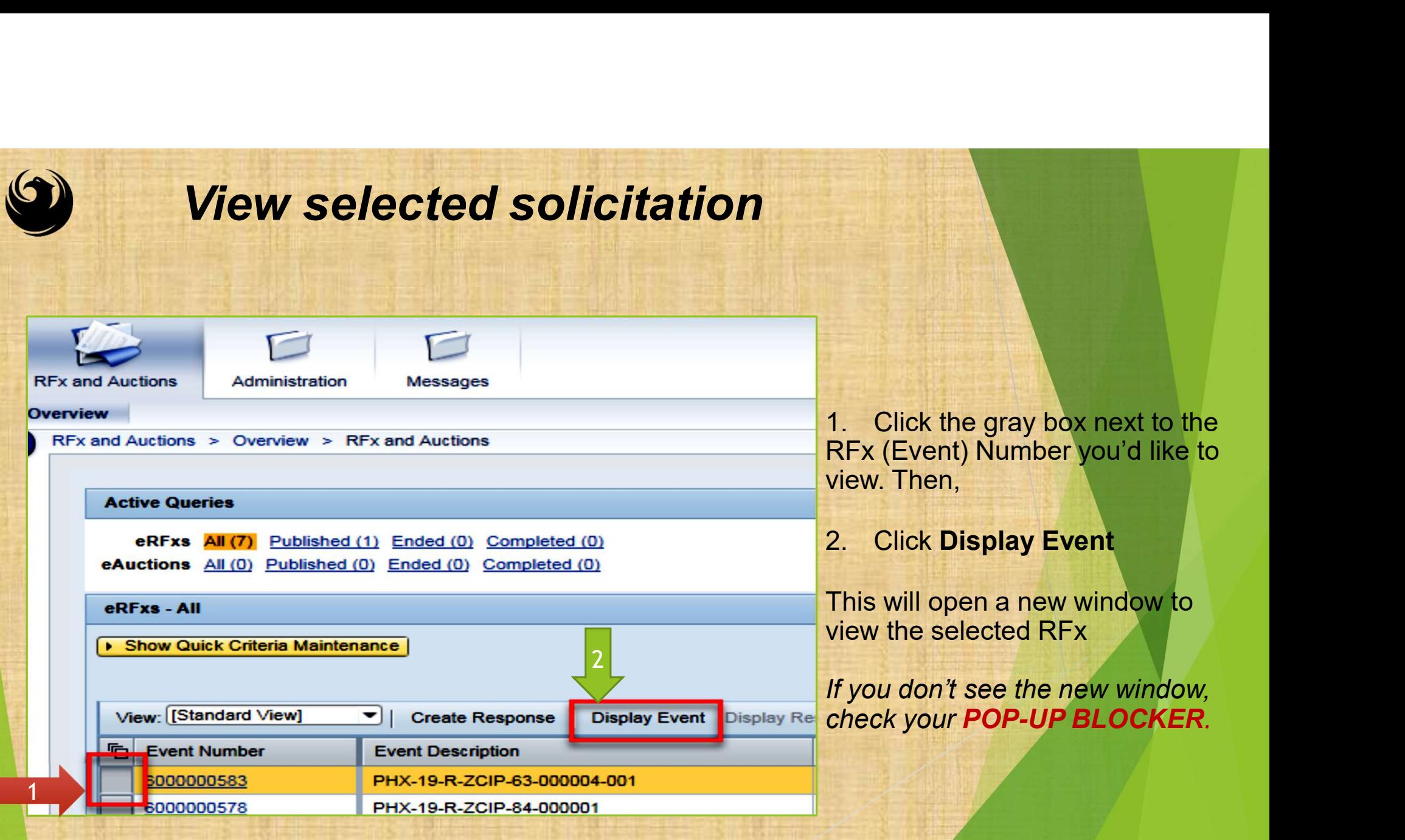

# Would you like updates on this solicitation?

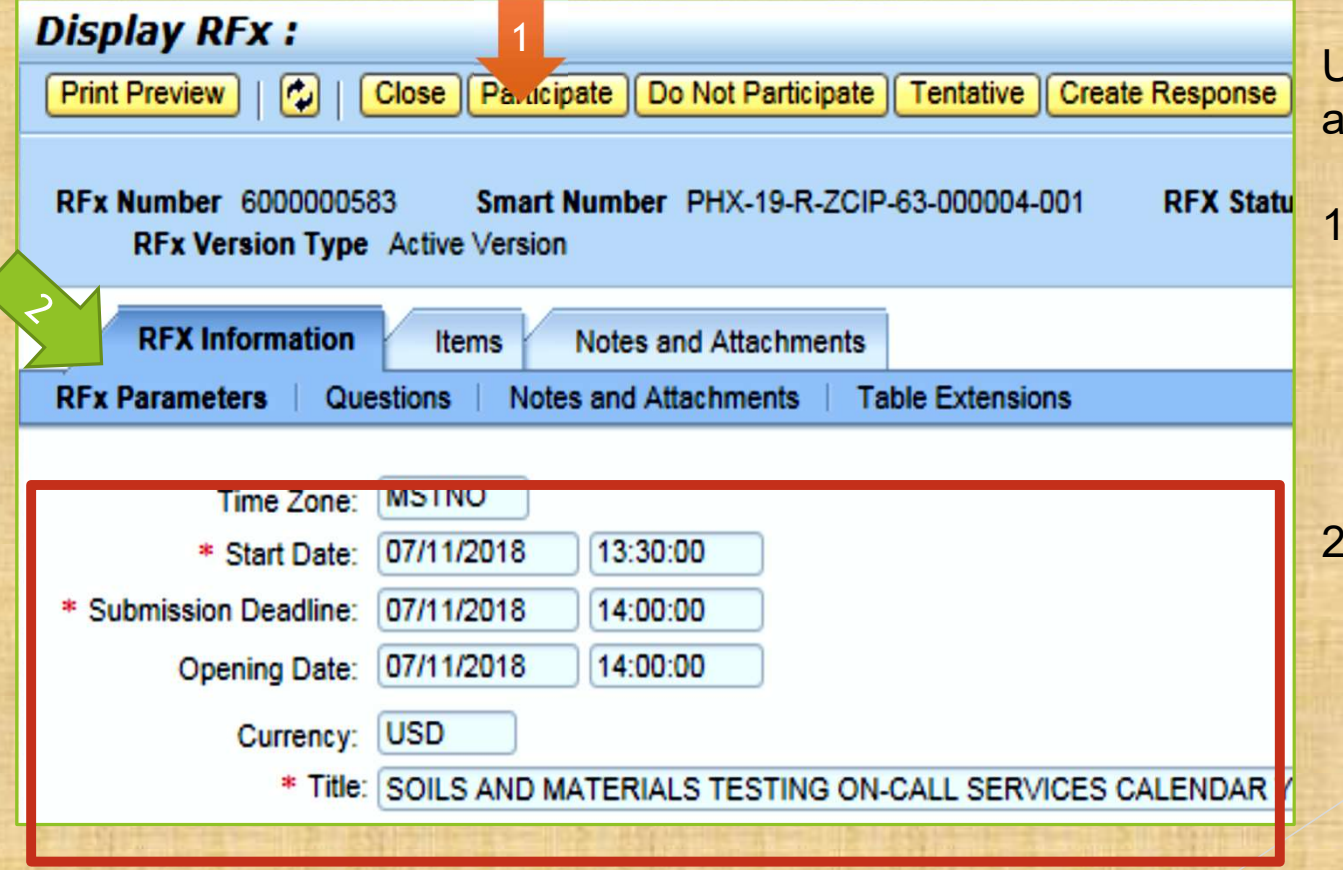

Update your Participation Status accordingly

- Update your Participation Status<br>accordingly<br>1. Click Participate. This will<br>ensure you to get email<br>notifications regarding your<br>RFx Event, i.e. Addendas, ensure you to get email notifications regarding your RFx Event, i.e. Addendas, New Attachments. Update your Participation Status<br>accordingly<br>1. Click Participate. This will<br>ensure you to get email<br>notifications regarding your<br>RFx Event, i.e. Addendas,<br>New Attachments.<br>2. Review RFx Information<br>Tab for Start/Due dates
- Tab for Start/Due dates/ Title of Solicitation

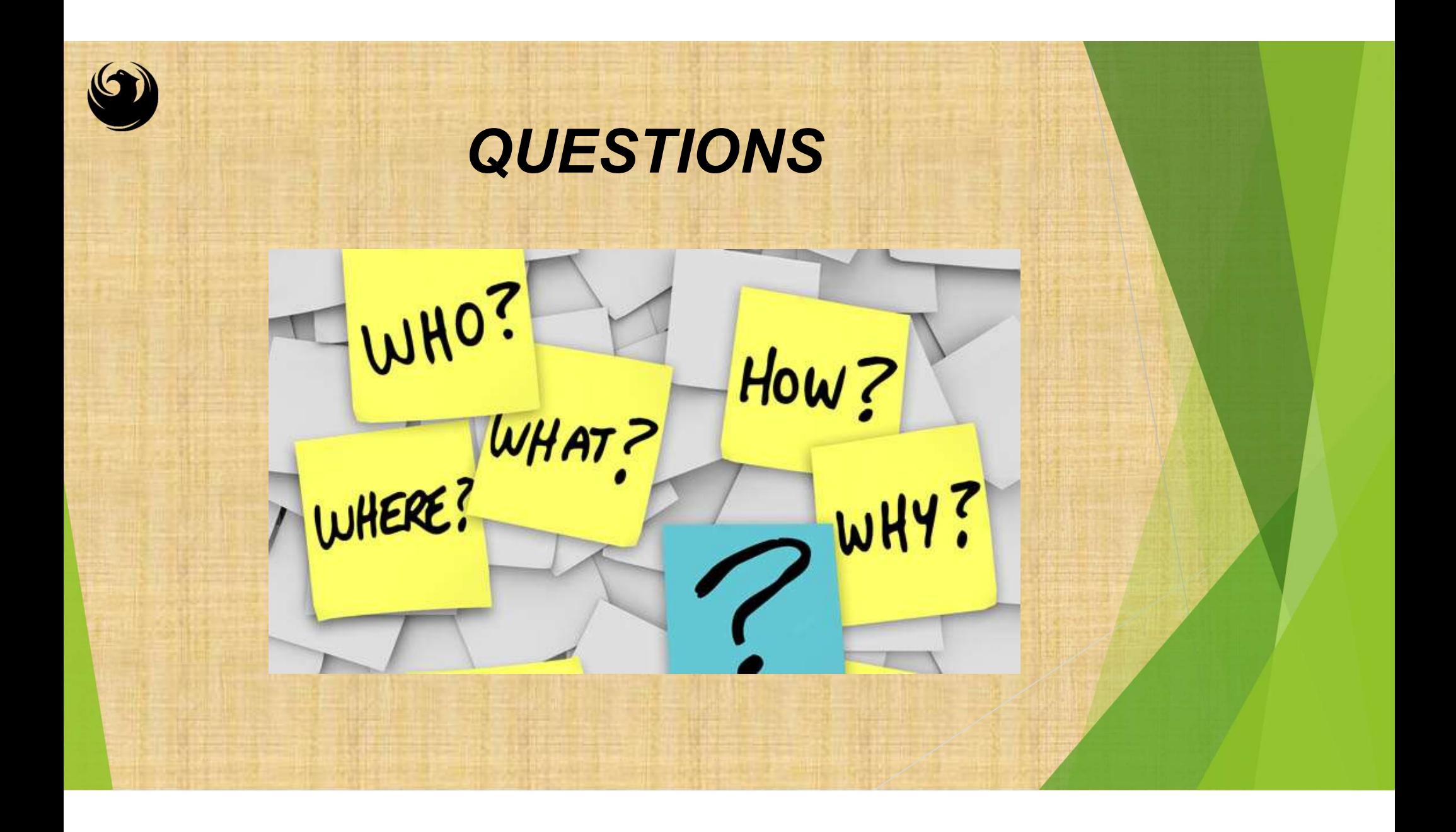